# Физика современного компьютера

Презентацию подготовил ученик 11 класса «А» МОУ Аннинский лицей Рыжиков Дмитрий

**• КОМПЬЮТЕР -** устройство, выполняющее математические и логические операции над символами и другими формами информации и выдающее результаты в форме, воспринимаемой человеком или машиной. Первые компьютеры использовались главным образом для расчетов, т.е. сложения, вычитания, умножения, деления и т.д. Сегодня компьютеры применяются для решения многочисленных и разнообразных других задач, таких, как обработка текста, графика и переработка больших массивов информации.

#### Сведения из истории

▪ Первые компьютеры появились в начале 20 века. Это были огромные машины, весом в несколько тонн и общими размерами с футбольное поле. С развитием компьютерной техники размеры машин становились все меньше, а их «способности» — всё больше.

Переломным моментом в истории развития компьютера стало развитие микроэлектроники и изобретение микросхем, создание на их основе супербыстрого и очень маленького «мозга» компьютера — процессора.

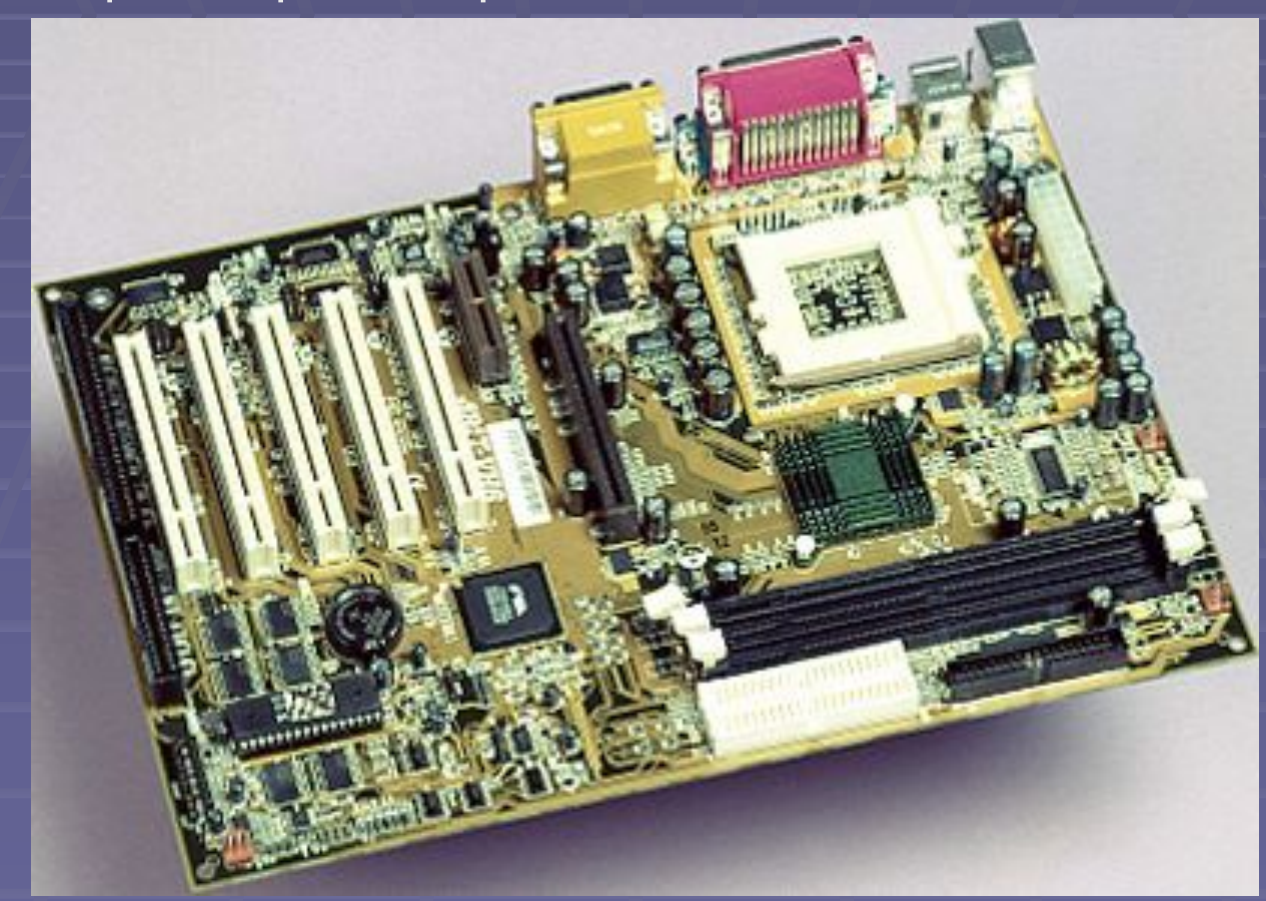

Интегральные схемы на материнской плате компьютера

**• МИКРОЭЛЕКТРОНИКА (интегральная электроника)** - область электроники, связанная с созданием и применением в радиоэлектронной аппаратуре узлов и блоков, выполненных на интегральных схемах и микроминиатюрных конструктивно-вспомогательных изделиях (разъемах, переключателях и т. д.), часто с использованием различных функциональных приборов (опто-, акусто-, криоэлектронных, ионных, тепловых и др.), широко используется в компьютерной технике. Сформировалась в начале 60-х гг. 20 в. Развивается в направлении уменьшения размеров элементов, размещаемых на поверхности или в объеме кристалла (чипа) отдельных интегральных схемах (на 1990 для наиболее распространенных ИС — кремниевых — эти размеры доведены до 0,2-1 мкм), повышения степени их интеграции (до 107 элементов на кристалл), увеличения максимальных размеров кристалла (до 80-100 на квадратном миллиметре).

### Современный персональный компьютер

▪ Современный настольный компьютер обычно состоит из нескольких устройств. Основной частью любого ПК является системный блок. Для отображения компьютерной информации используется монитор, а для ввода информации и управления компьютером — клавиатура и мышь. Кроме этого, к компьютеру можно подключать множество дополнительных устройств: принтер, сканер, джойстик, колонки и т.д.

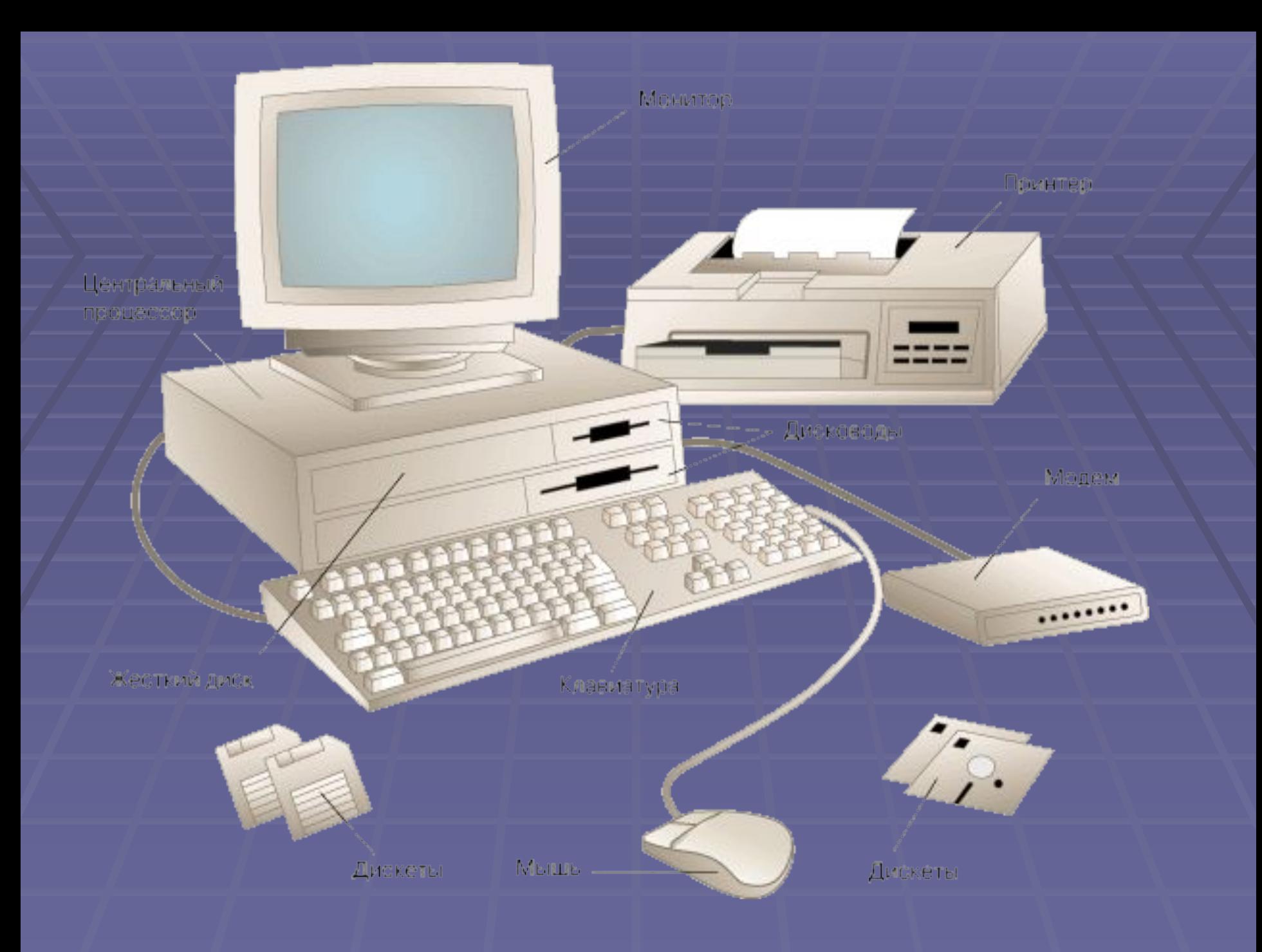

### Персональный компьютер

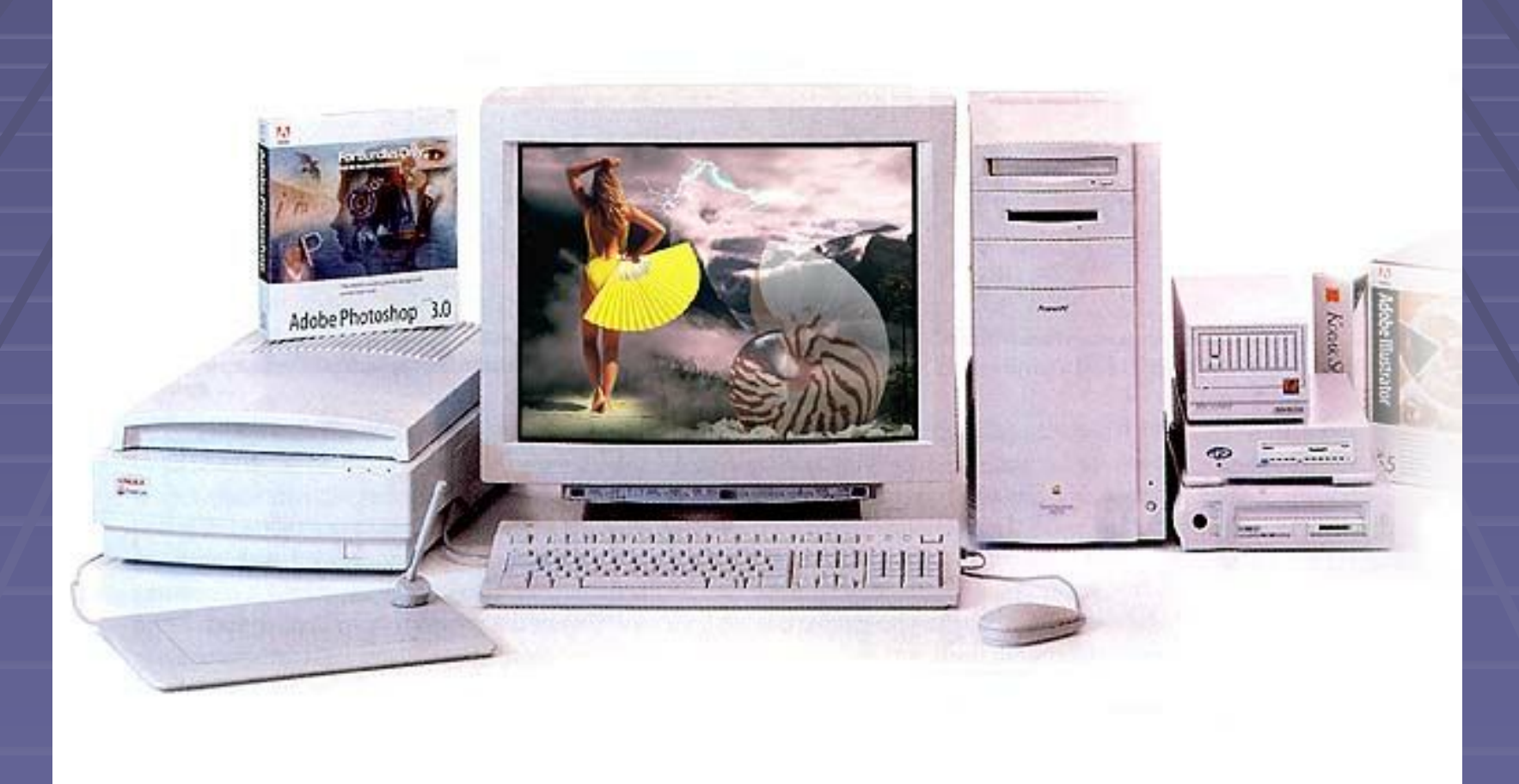

### Принципы работы компьютера

- При создании первых вычислительных машин в 1945 математик Джон фон Нейман описал основы конструкции компьютера. Согласно принципам фон Неймана, компьютер должен иметь следующие устройства:
- Арифметическо-логическое устройство для непосредственного осуществления вычислений и логических операций.
- Устройство управления для организации процесса управления программ.
- Запоминающее устройство (память) для хранения программ и информации.
- **Внешние устройства для ввода и вывода информации.**
- Подавляющее большинство компьютеров в своих основных чертах соответствует принципам фон Неймана, но схема устройства современных компьютеров несколько отличается от классической схемы. В частности, арифметическо-логическое устройство и устройство управления, как правило, объединены в центральный процессор. Многие быстродействующие компьютеры осуществляют параллельную обработку данных на нескольких процессорах.

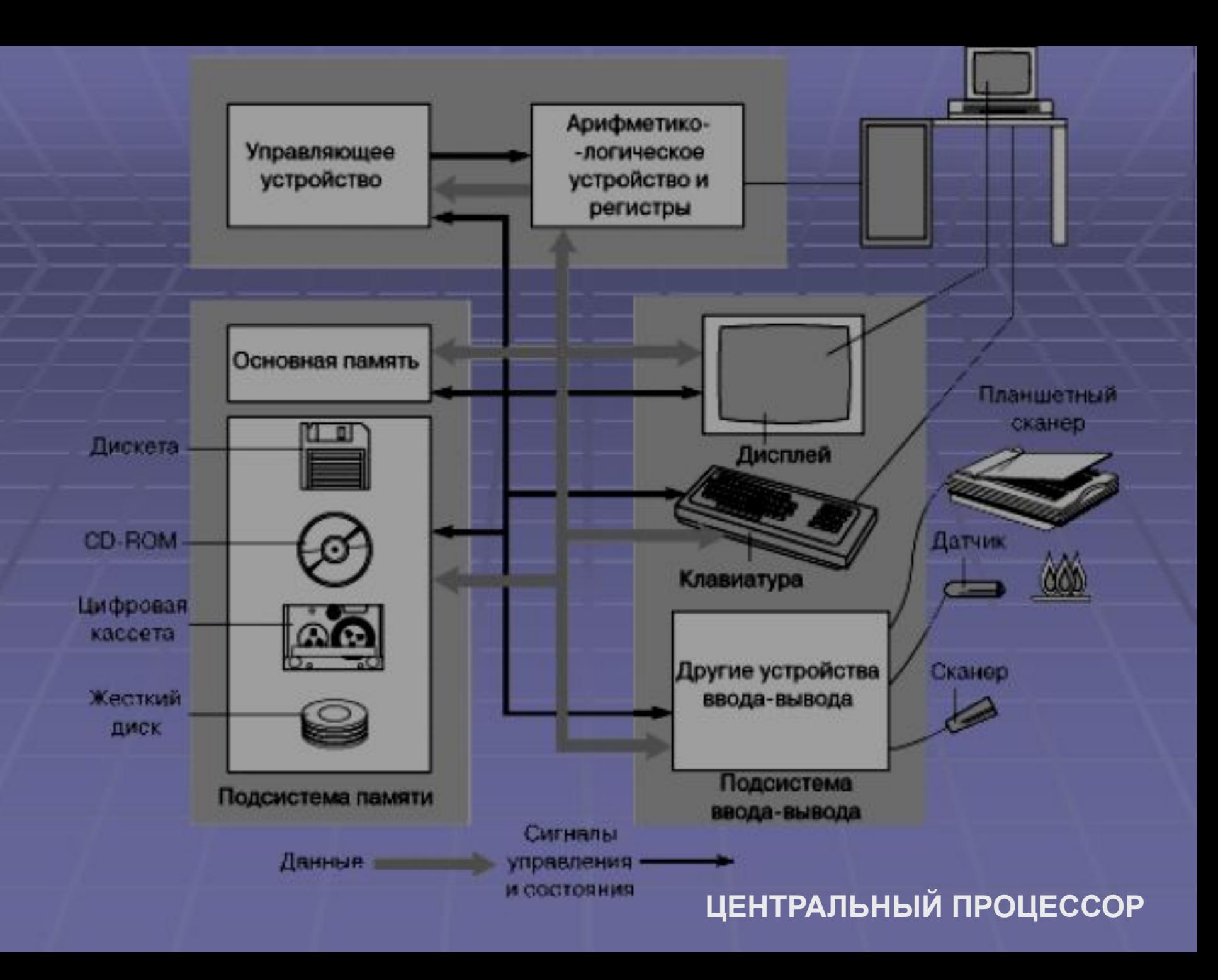

#### Физика современного компьютера

- Принцип работы мониторов
- **Принцип работы магнитных носителей** информации
- Динамики
- Клавиатура компьютера
- Заключение
- **Примеры использования компьютеров**

# Принцип работы мониторов

- Принцип работы ЖК монитора
- Принцип работы ЭЛ монитора
- Наглядное сравнение мониторов

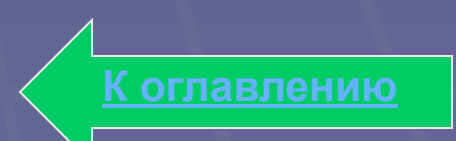

# Принцип работы ЖК монитора

Работа ЖКД основана на явлении поляризации светового потока. Известно, что так называемые кристаллы поляроиды способны пропускать только ту составляющую света, вектор электромагнитной индукции которой лежит в плоскости, параллельной оптической плоскости поляроида. Для оставшейся части светового потока поляроид будет непрозрачным. Таким образом поляроид как бы "просеивает" свет, данный эффект называется поляризацией света. Когда были изучены жидкие вещества, длинные молекулы которых чувствительны к электростатическому и электромагнитному полю и способны поляризовать свет, появилась возможность управлять поляризацией. Эти аморфные вещества за их схожесть с кристаллическими веществами по электрооптическим свойствам, а также за способность принимать форму сосуда, назвали жидкими кристаллами.

**Дальше**

Основываясь на этом открытии и в результате дальнейших исследований, стало возможным обнаружить связь между повышением электрического напряжения и изменением ориентации молекул кристаллов для обеспечения создания изображения. Первое свое применение жидкие кристаллы нашли в дисплеях для калькуляторов и в электронных часах, а затем их стали использовать в мониторах для портативных компьютеров. Сегодня, в результате прогресса в этой области, начинают получать все большее распространение LCD-дисплеи для настольных компьютеров.

**К оглавлению**

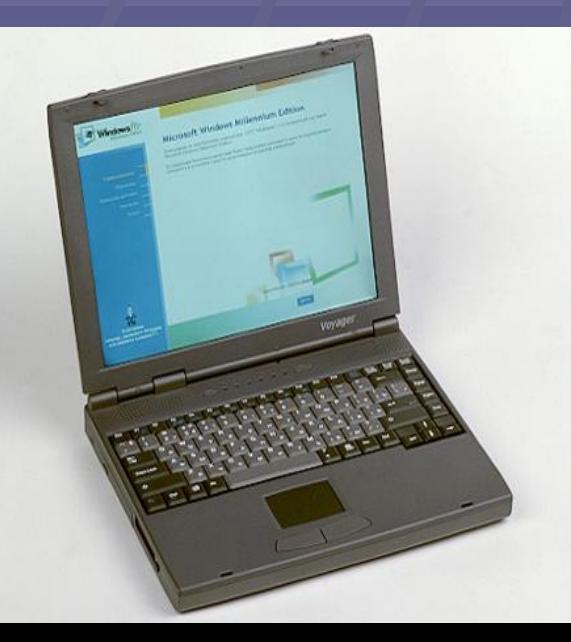

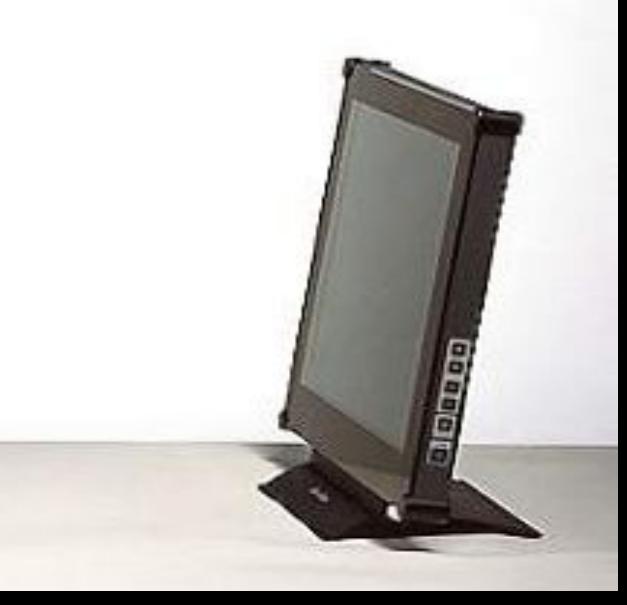

## Принцип работы ЭЛ монитора

Монитор состоит из электронно-лучевой трубки, блока питания и электронного блока управления лучом. Принцип действия монитора на базе электронно-лучевой трубки заключается в том, что испускаемый электродом (электронной пушкой) пучок электронов, попадая на экран, покрытый специальным составом - люминофором, - вызывает его свечение. Направление пучка электронов задают также дополнительные электроды: отклоняющая система, позволяющая изменять направление пучка, и модулятор, регулирующий яркость получаемого изображения. Электронный луч периодически сканирует экран, образуя на нем строки развертки. По мере движения луча по строкам видеосигнал, подаваемый на модулятор, изменяет яркость определенных пикселей, образуя некоторое видимое изображение.

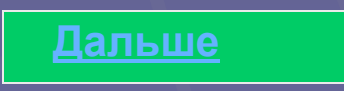

Разрешающая способность монитора определяется числом пикселей, из которых и формируется изображение на экране. В случае цветного монитора имеются не одна, а три электронных пушки с отдельными схемами управления, а на поверхность экрана нанесен люминофор трех основных цветов: красного (R), зеленого (G), синего (B) - (Red, Blue, Green аббревиатура "RGB"). Таким образом, каждая пушка "стреляет" по своей цели. Для этого в каждом мониторе имеется либо теневая маска, либо так называемая апертурная решетка . Теневая маска имеет систему отверстий, а апертурная решетка - систему щелей. В основном применяются кинескопы двух типов: плоскопрямоугольные (наиболее распространены) и вертикально-плоские. В плоско-прямоугольных кинескопах экраны на самом деле не плоские и не прямоугольные, выглядят такими по сравнению с обычными кинескопами за счет большого радиуса кривизны. В вертикально-плоских кинескопах экран действительно плоский по вертикали, по горизонтали имеет кривизну (как вырезанные из цилиндра). Шаг триад - это расстояние (в мм) между двумя ближайшими точками люминофора одного цвета свечения. Чем меньше шаг триад, тем выше потенциальная четкость изображения. Типичные значения для шага триад составляют 0,28 мм; 0,26 мм; 0,24 мм.

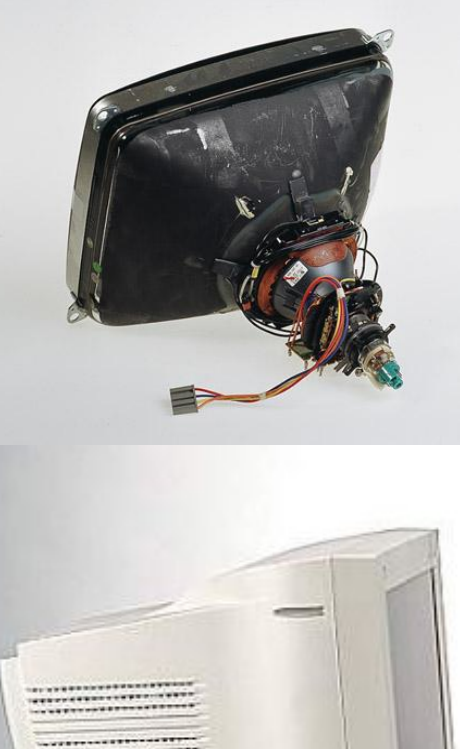

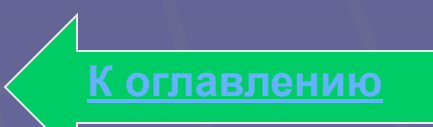

### Размеры монитора на основе ЭЛТ и жидких кристаллов

---------------------....................

------------------\*\*\*\*\*\*\*\*\*\*\*\*\*\*\*\*\*\*\* --------------

............. ---------------................... -----------------------..........................

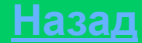

**Hard drive Laser drive** Магнитные носители информации

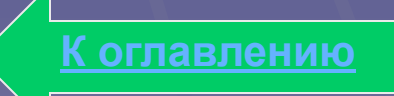

# Принцип работы магнитных носителей информации.

Основные принципы работы жесткого диска мало изменились со дня его создания. Устройство винчестера очень похоже на обыкновенный проигрыватель грампластинок. Только под корпусом может быть несколько пластин, насаженных на общую ось, и головки могут считывать информацию сразу с обеих сторон каждой пластины. Скорость вращения пластин (у некоторых моделей она доходия до 15000 оборотов в минуту) постоянна и является одной из основных характеристик. Головка перемещается вдоль пластины на некотором фиксированном расстоянии от поверхности. Чем меньше это расстояние, тем больше точность считывания информации, и тем больше может быть плотность записи информации. Взглянув на накопитель на жестком диске, вы увидите только прочный металлический корпус. Он полностью герметичен и защищает дисковод от частичек пыли, которые при попадании в узкий зазор между головкой и поверхностью диска могут повредить чувствительный магнитный слой и вывести диск из строя. Кроме того, корпус экранирует накопитель от электромагнитных помех .

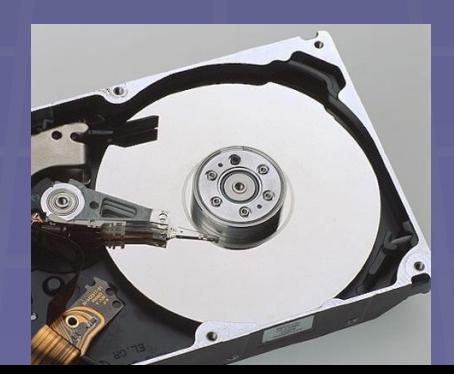

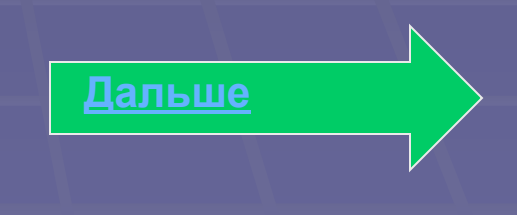

**Магнитные головки считывают и записывают информацию на диски. Принцип записи в общем схож с тем, который используется в обычном магнитофоне. Цифровая информация преобразуется в переменный электрический ток, поступающий на магнитную головку, а затем передается на магнитный диск, но уже в виде магнитного поля, которое диск может воспринять и "запомнить". Магнитное покрытие диска представляет собой множество мельчайших областей самопроизвольной (спонтанной) намагниченности. Для наглядности представьте себе, что диск покрыт слоем очень маленьких стрелок от компаса, направленных в разные стороны. Такие частицы-стрелки называются доменами. Под воздействием внешнего магнитного поля собственные магнитные поля доменов ориентируются в соответствии с его направлением. После прекращения действия внешнего поля на поверхности диска образуются зоны остаточной намагниченности. Таким образом сохраняется записанная на диск информация. Участки остаточной намагниченности, оказавшись при вращении диска напротив зазора магнитной головки, наводят в ней электродвижущую силу, изменяющуюся в зависимости от величины намагниченности. Пакет дисков, смонтированный на оси-шпинделе, приводится в движение специальным двигателем, компактно расположенным под ним.**

**Дальше**

Скорость вращения дисков, как правило, составляет 7200 об./мин. Для того, чтобы сократить время выхода накопителя в рабочее состояние, двигатель при включении некоторое время работает в форсированном режиме. Поэтому источник питания компьютера должен иметь запас по пиковой мощности. Теперь о работе головок. Они перемещаются с помощью прецизионного шагового двигателя и как бы "плывут" на расстоянии в доли микрона от поверхности диска, не касаясь его. На поверхности дисков в результате записи информации образуются намагниченные участки, в форме концентрических окружностей. Они называются магнитными дорожками. Перемещаясь, головки останавливаются над каждой следующей дорожкой. Совокупность дорожек, расположенных друг под другом на всех поверхностях, называют цилиндром. Все головки накопителя перемещаются одновременно, осуществляя доступ к одноименным цилиндрам с одинаковыми номерами.

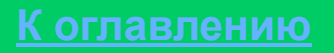

# Компьютерный компакт-диск

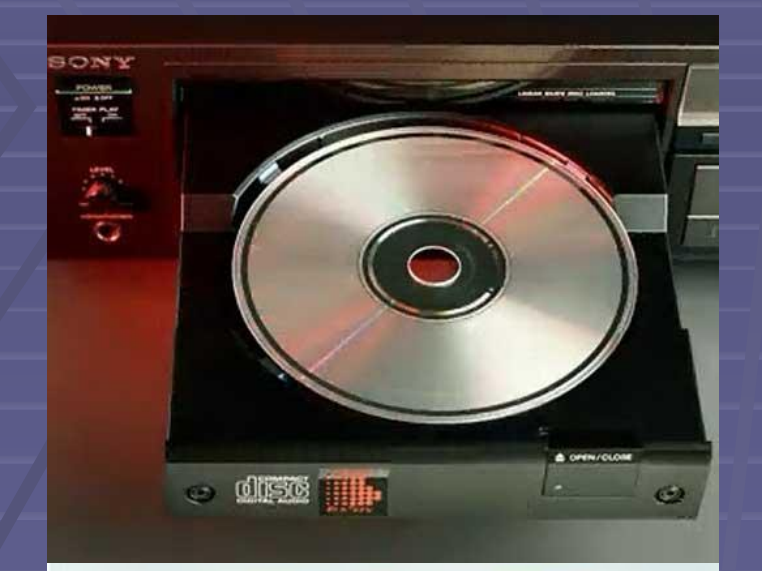

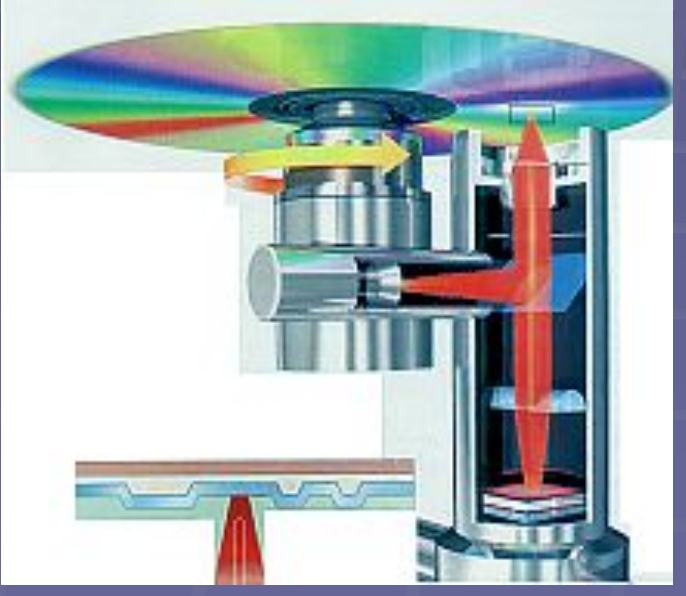

В проигрывателях лазерных дисков и в компьютерах используются полупроводниковые лазеры . Малая расходимость лазерного пучка позволяет получать с помощью оптических систем очень узкие световые пучки, необходимые для записи и считывания информации с очень высокой пространственной плотностью.

**К оглавлению**

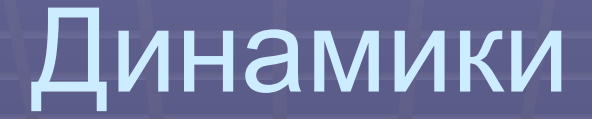

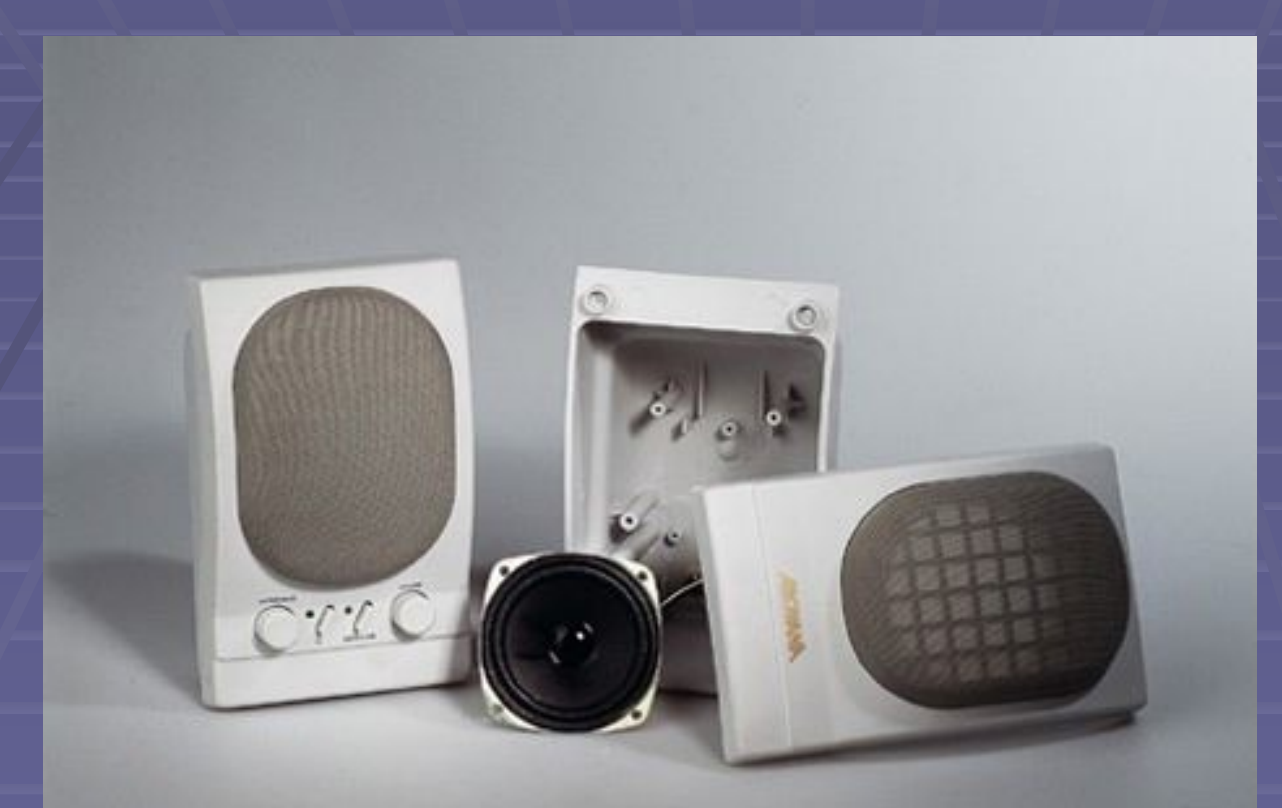

#### Принцип работы динамиков

**К оглавлению**

### Клавиатура компьютера

- **КЛАВИАТУРА основное устройство ввода информации в компьютер,** представляющее собой совокупность механических датчиков, при давлении на клавиши замыкающих определенную электрическую цепь. Наиболее распространены два типа клавиатур: с механическими и мембранными переключателями. Внутри корпуса любой клавиатуры, помимо датчиков клавиш, расположены электронные схемы дешифрации и микроконтроллер клавиатуры.
- Клавиатура компьютера очень похожа на клавиатуру обычной пишущей машинки. На ней имеются кнопки для всех букв алфавита (очень часто нескольких алфавитов), отдельная цифровая клавиатура, а также специальные клавиши для управления компьютером. Некоторые клавиши и комбинации клавиш напрямую управляют работой компьютера. С ними нужно обходиться особенно осторожно.
- С помощью кабеля клавиатура соединяется с системным блоком. Бывают и беспроводные клавиатуры, которые связываются с компьютером посредством световых или радио-сигналов. **Дальше**

### Конденсаторы в клавиатуре компьютера

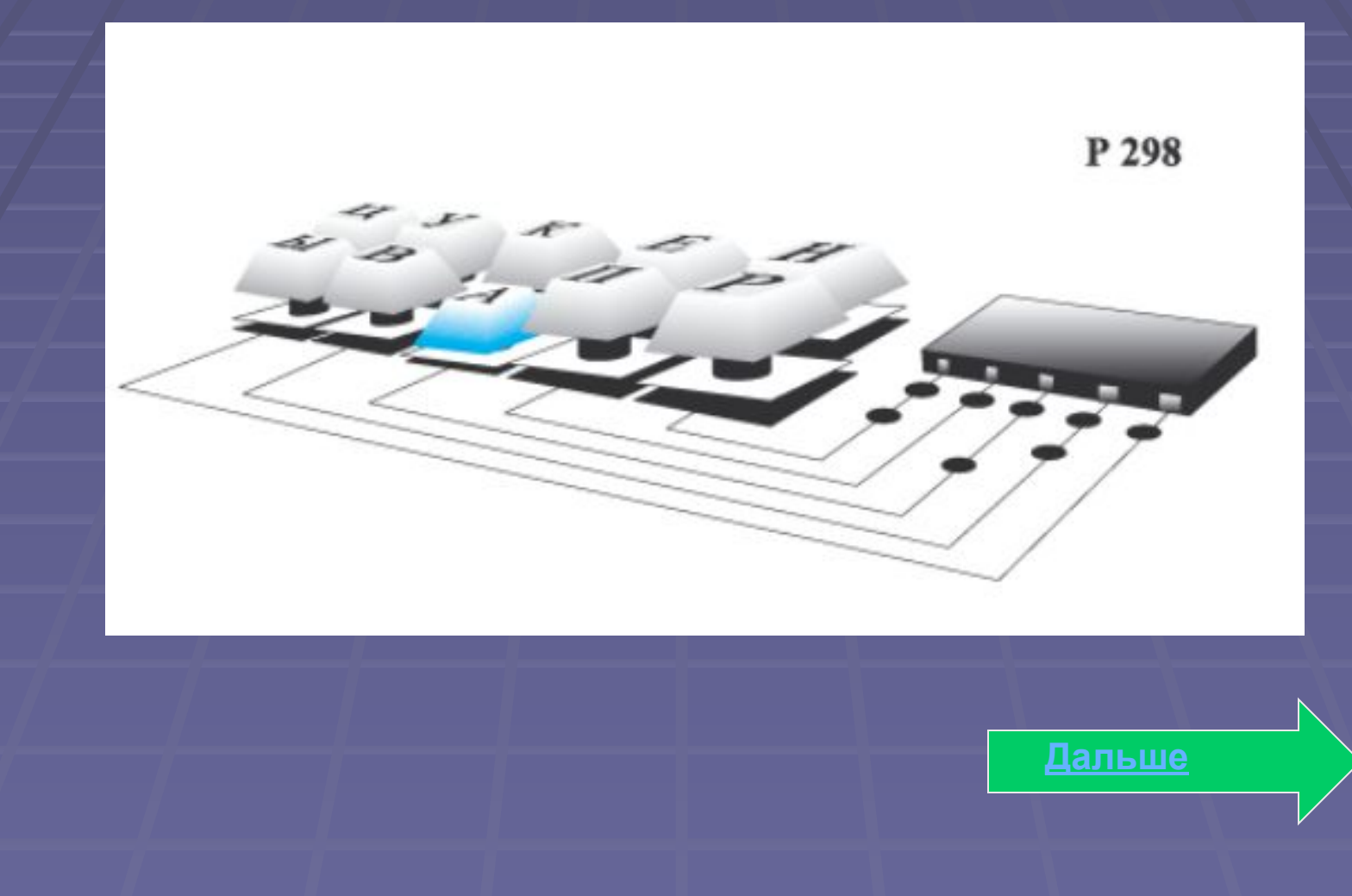

Основной тенденцией развития клавиатур персональных компьютеров является повышение их эргономических качеств. После выявления у интенсивно работающих на клавиатуре пользователей профессиональных заболеваний кистей рук («туннельный» синдром лучезапястного сустава) появилась эргономичная клавиатура, которая имеет своеобразную изогнутую форму, позволяющую поддерживать локти в разведенном положении. Некоторые клавиатуры можно разделить на две половинки и разместить их на удобном расстоянии друг от друга.

**К оглавлению**

### **Заключение**

Без компьютеров было бы невозможно быстро обрабатывать рентгеноструктурные и ЯМР-данные, создавать сложные модели, отвечающие всему комплексу экспериментальных данных. Для построения адекватных моделей часто приходится анализировать свойства больших ансамблей молекул и частиц или поведение неравновесных систем. Строятся модели таких сложных феноменов и процессов организменного уровня, как научение и память, восприятие света и звука, кровообращение, мышечное сокращение, распределение в организме продуктов метаболизма. Разрабатываются методы предсказания трехмерной структуры макромолекул и моделирования флуктуаций, происходящих в этих структурах за времена порядка пикосекунд (триллионных долей секунды). Биофизики участвуют также в анализе нуклеотидных последовательностей ДНК, проводящемся в рамках международной программы «Геном человека». **Дальше**

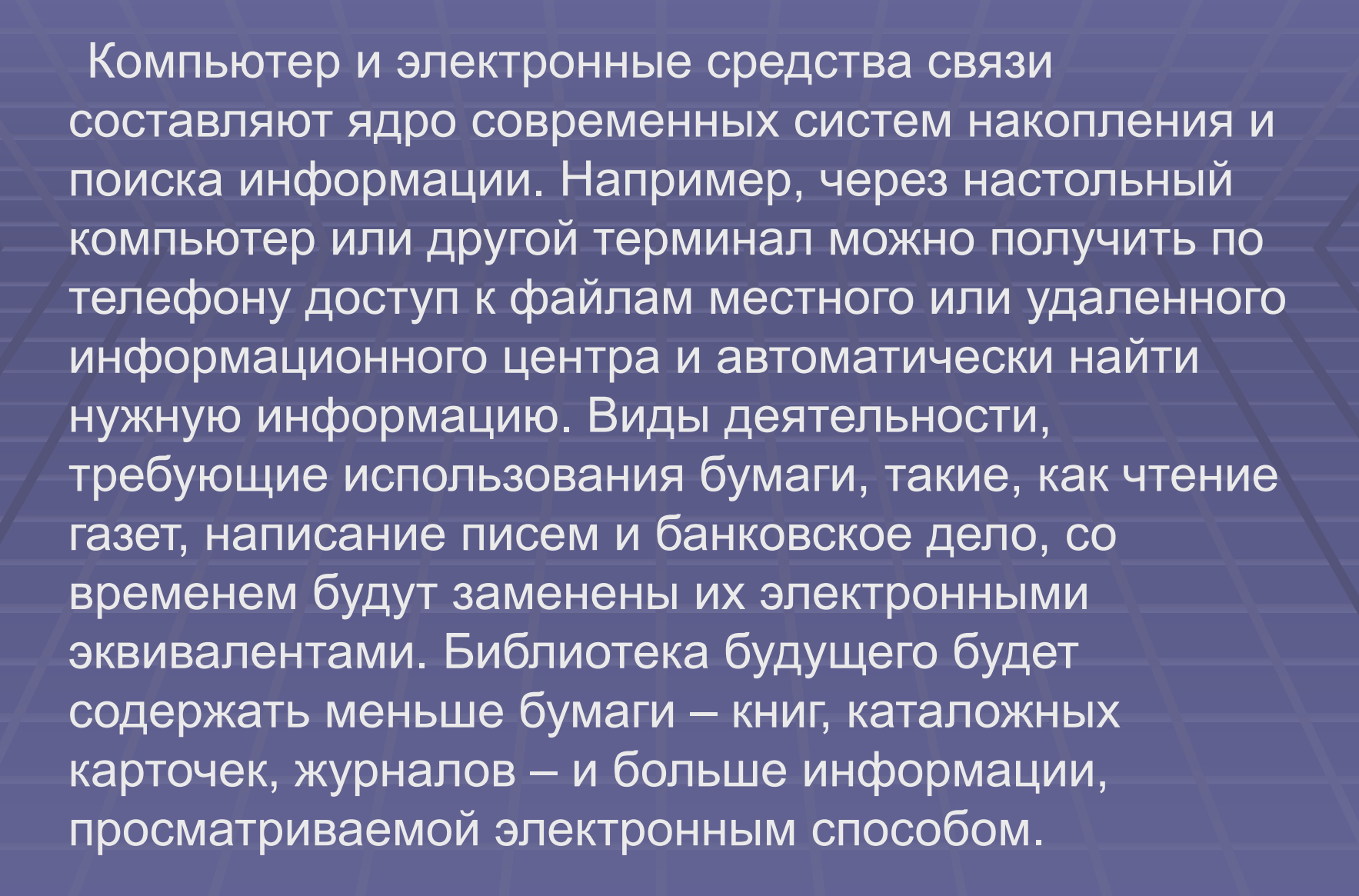

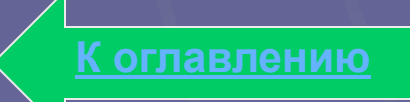

### Локальная вычислительная сеть

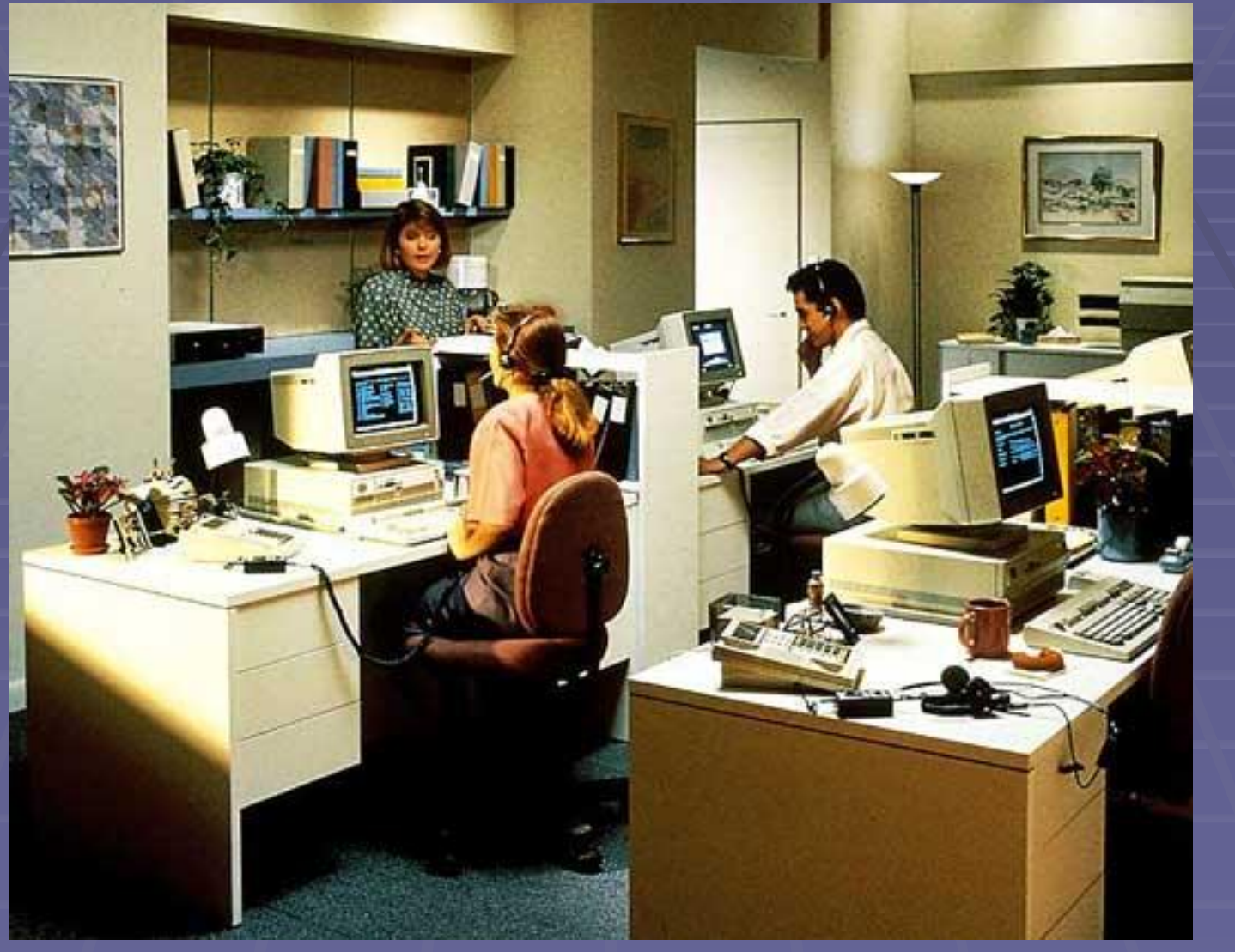

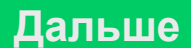

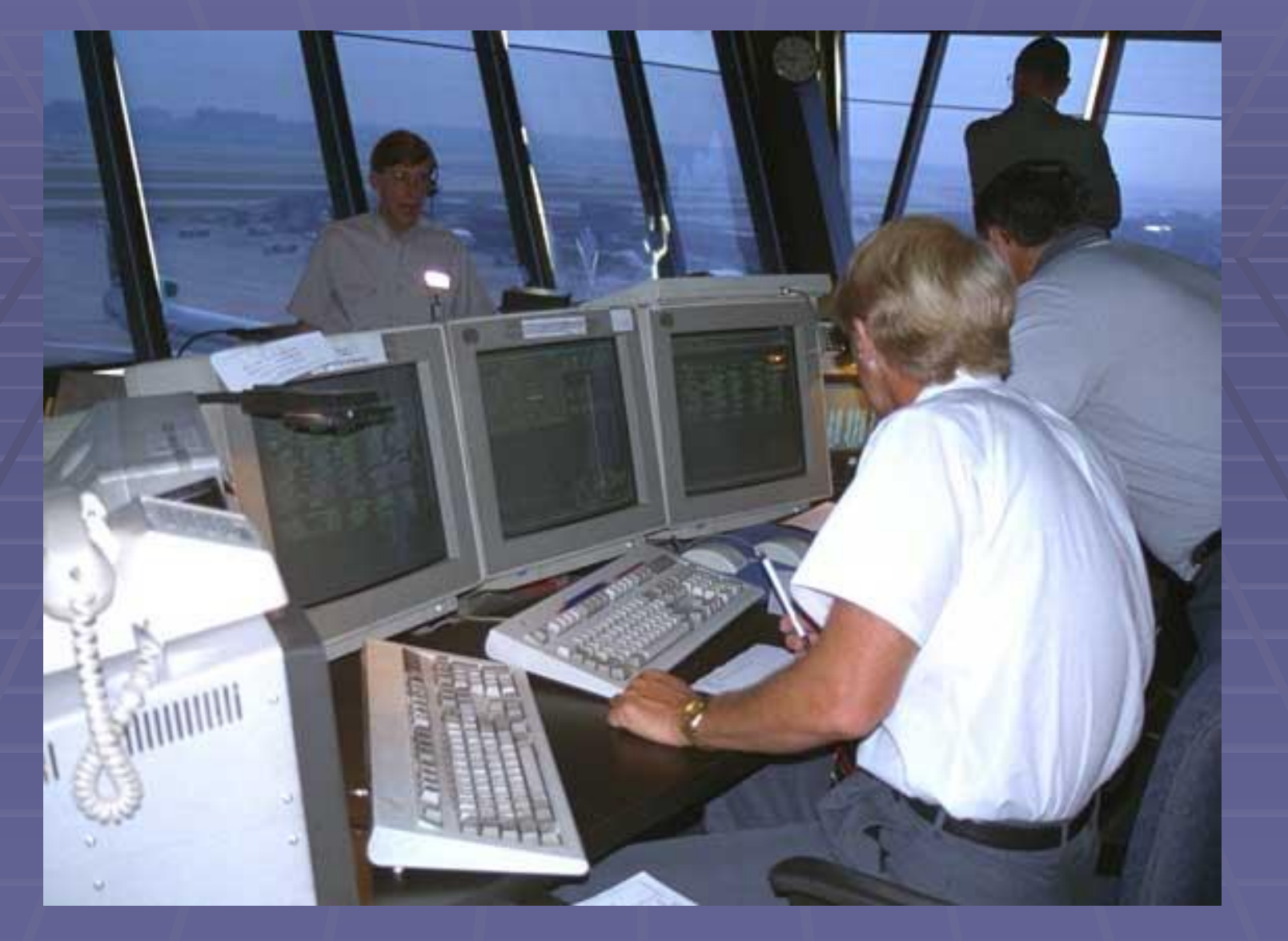

**ЦЕНТР УПРАВЛЕНИЯ ПОЛЕТАМИ аэропорта Хартсфилд (Атланта, США).** 

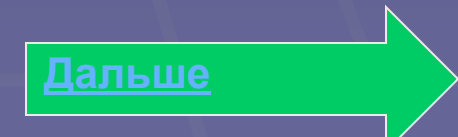

### Проектная работа на компьютере

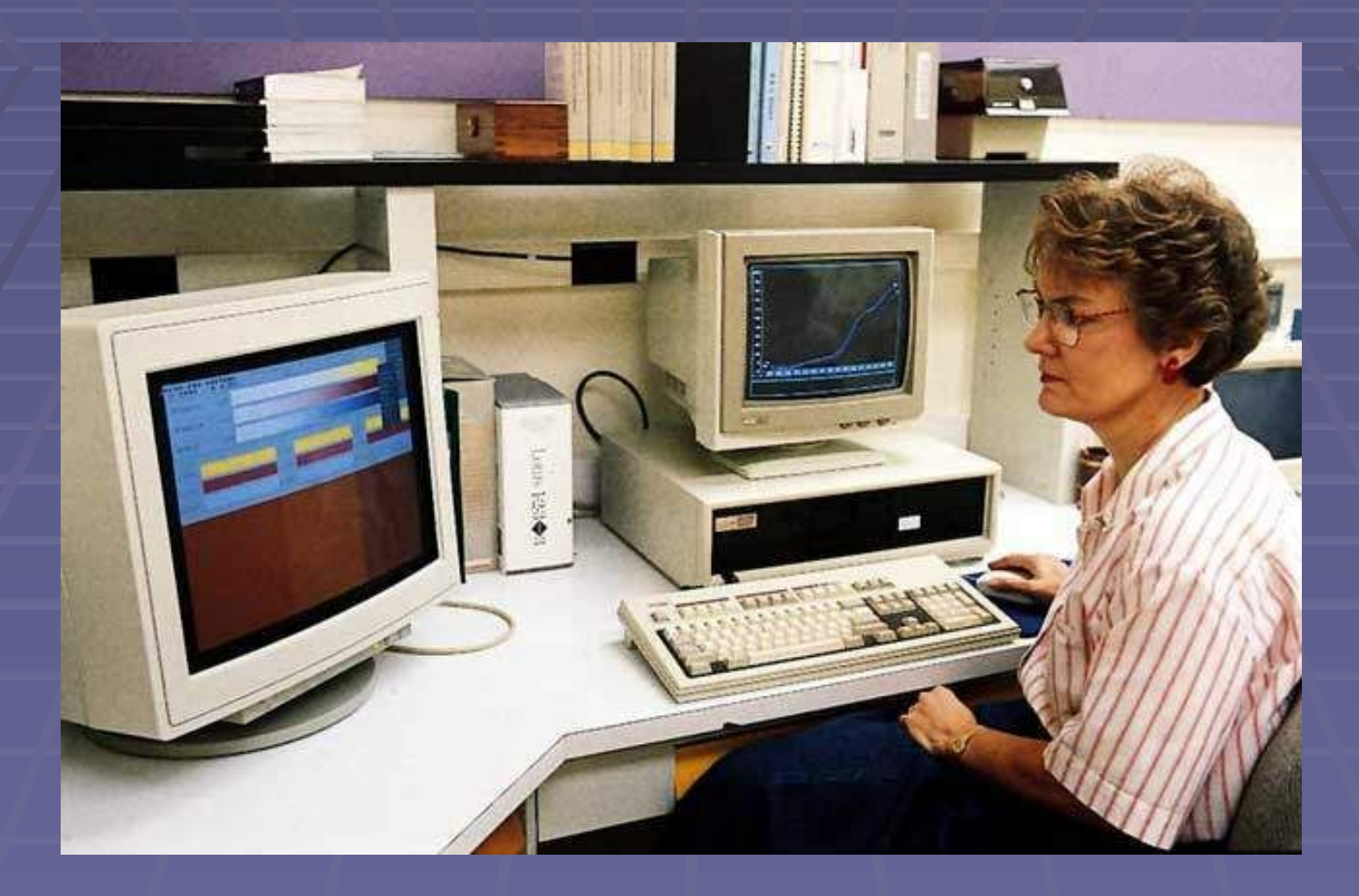

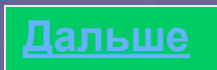

### Карманный персональный компьютер

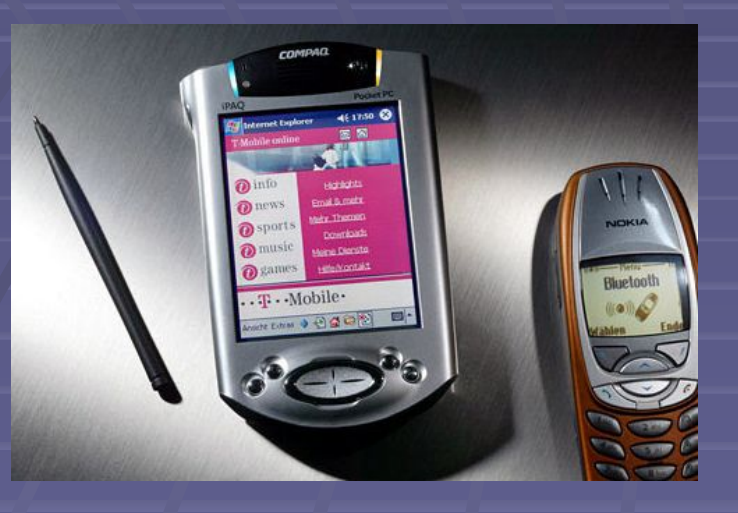

▪ На экране КПК можно видеть окна открытых программ, панель задач и другие элементы интерфейса. Для того чтобы нажать кнопку, нарисованную на экране КПК, достаточно дотронуться до нее пальцем или специальным пером стилусом.

Для того, чтобы связать КПК друг с другом и другими мобильными устройствами — например, мобильными телефонами, используют инфракрасный (ИК) порт и технологию BlueTooth, причем с помощью BlueTooth можно объединить множество разных устройств в одну сеть, в которой можно с легкостью передавать любые файлы между любыми устройствами, а также использовать доступ в Интернет, если он есть хотя бы у одного устройства — например, мобильного телефона.

**К оглавлению**